### **MAC 2166 – Introdução à Computação**

POLI - PRIMEIRO SEMESTRE DE 2007

Material Didático

Prof. Ronaldo Fumio Hashimoto

## MATRIZES

# **Objetivo**

O objetivo desta aula ´e introduzir o tipo **matriz**.

## **Matrizes**

Matrizes são estruturas indexadas (em forma matricial) utilizadas para armazenar dados de um mesmo tipo: int, **char**, **float** ou **double**. O exemplo a seguir é de uma matriz de inteiros:

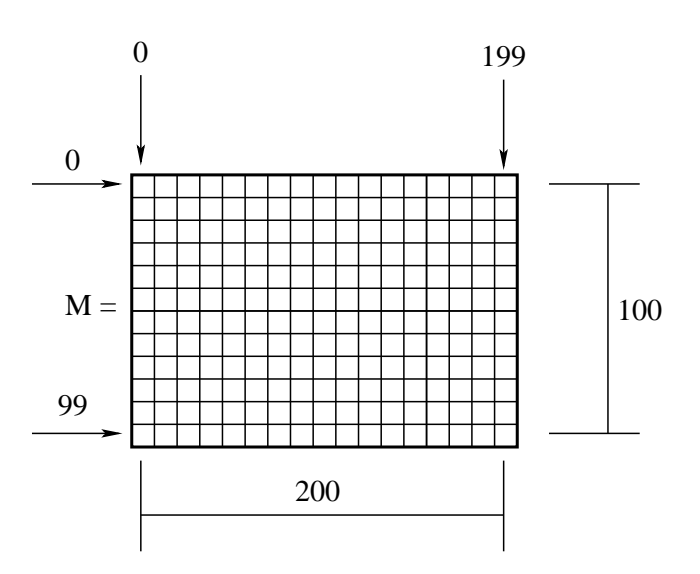

### **Declaração de Matrizes**

A declaração de uma matriz é feita da seguinte forma:

```
\lttipo_da_matriz>\timesnome_da_matriz> [\timesnumero_de_linhas>][\timesnumero_de_colunas>];
```
Exemplos:

**int** M[100][200]; 100 é o número de linhas! 200 é o número de colunas!

A declaração acima aloca uma matriz com 100 linhas e 200 colunas na memória. Cada casa da matriz guarda um **int**.

• **float** x[20][30]; 20  $\acute{\text{e}}$  o número de linhas! 30 é o número de colunas!

A declaração acima aloca uma matriz com 20 linhas e 30 colunas na memória. Cada casa da matriz guarda um **float**.

#### **Observação Importante:**

- 1. Na **declaração de matriz**, o que está entre colchetes deve ser um número constante.
- 2. Assim, não é possível fazer algo deste tipo:

```
int n = 20, m = 30;
f l o a t x [ n ] [ m ] ; /∗ nao˜ ´e p e rmi ti d o d e c l a r a r c ol o c a n d o v a r i a v e i s e n t r e c o l c h e t e s ´ ∗/
```
ou

```
int n, m;
printf ("Entre com n > 0 e m > 0: ");
scanf ("%d %d", &n, &m);
float x[n][m];
```
O correto seria:

```
int n, m;
float x[20][30]; /* o correto é declarar sempre tamanhos fixos */
```
### **Uso de Matrizes**

- São usados índices para acessar uma linha e uma coluna de uma matriz.
- Os índices são números naturais.
- O ´ındice da **primeira** linha ´e sempre **zero**.
- O ´ındice da **primeira** coluna ´e sempre **zero**.

### **Exemplo de Uso de Matrizes**

```
• Exemplo:
```

```
1 # include \langlestdio.h\rangle2
\frac{3}{100} int main () {
4 i n t A [10 ] [80 ] , i , j ;
5
6 A [1] [2] = 4; /* casa da linha 1 e coluna 2 recebe o inteiro 4 */
7 \quad i = 2; j = 3;8 A [i] [j] = 5; /* casa de índice 2 do vetor v recebe o inteiro 3 */
9 A [A [i −1][j − 1]][A [i ][j]] = 10; /* vc saberia dizer qual casa da matriz A
10 ∗ recebe o inteiro 10?
11 ∗/
12
13 return 0;
14 }
```
Na Linha 4, a matriz A com 10 linhas e 80 colunas é declarada:

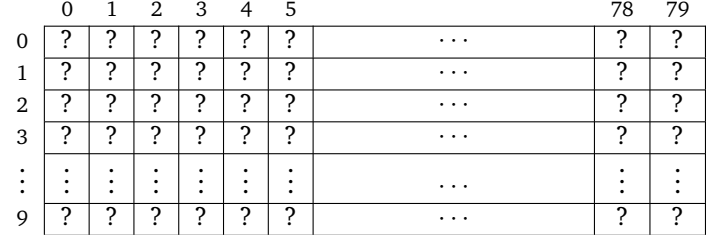

Na Linha 6, casa de linha 1 e coluna 2 da matriz A recebe o inteiro 4:

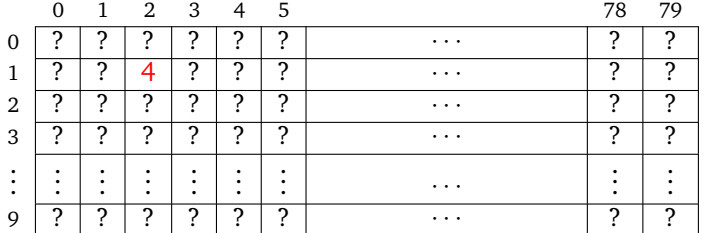

Na Linha 8, casa de linha 2 e coluna 3 da matriz A recebe o inteiro 5:

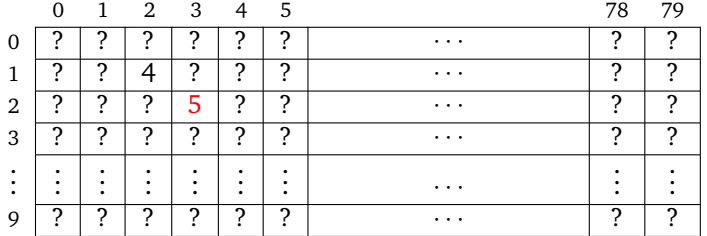

Na Linha 9, como i=2, j=3, temos que A[i−1][j−1]=A[1][2]=3 e A[i][j]=A[2][3]=5. Assim, temos que A[A[i−1][j−1]][A[i][j]]=A[3][5]=10. Dessa forma, no comando da Linha 9, a linha 3 e coluna 5 da matriz A recebe o inteiro 10:

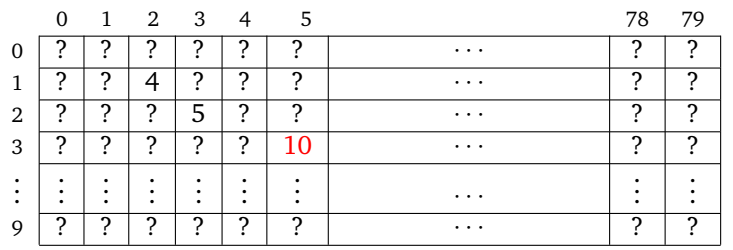

## **Percorrimento de Matrizes**

Percorrer uma matriz significa varrer a matriz de casa em casa a partir da linha 0 (zero) e da coluna 0 (zero). No percorrimento de uma matriz, é necessário saber o número de linhas e colunas que deve-se fazer este percorrimento. Este número normalmente é guardado em duas variáveis inteiras (no nosso exemplo, as variáveis n e m).

Muitos problemas em MAC2166 que envolvem matrizes têm como soluções o uso de um padrão para percorrimento de matrizes.

Para os exemplos desta seção, vamos considerar a seguinte declaração de matriz:

**int** A[20][30];

e as variáveis inteiras

**int** i, j, n, m, cont;

onde n e m são o número de linhas e colunas que devem ser consideradas na matriz A. É claro que neste caso, n tem que ser menor que 20 e m menor que 30.

### **Percorrimento por Linhas**

#### **Percorrimento de uma Linha:**

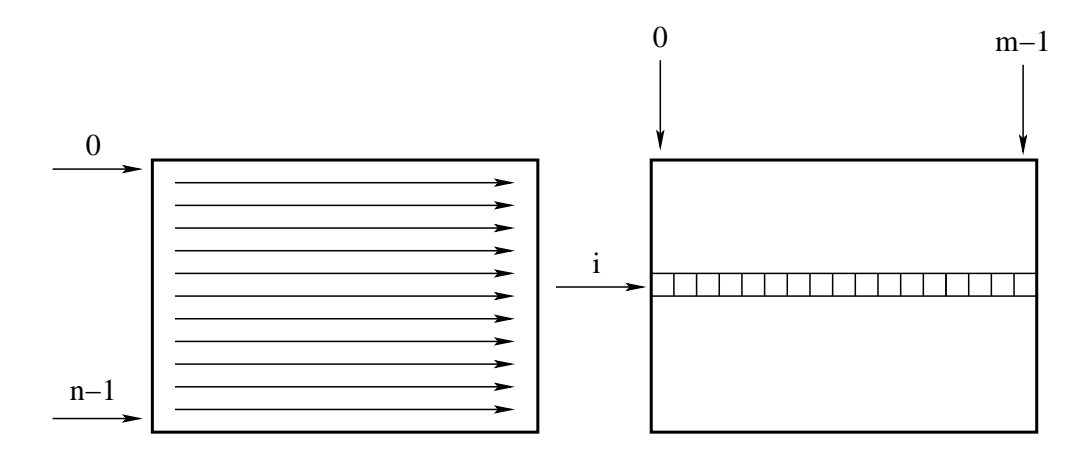

Um padrão para percorrer uma linha i da matriz A é usar um comando de repetição (no caso, vamos usar o comando for) com uma variável inteira j para o índice das colunas da matriz A:

```
/∗ para uma li n h a f i x a i ∗/
for (j=0; j\leq m; j++) {
  /∗ comandos usando a m a t ri z A[ i ] [ j ] ∗/
}
```
Exemplo:

```
\text{cont} = 0;
/∗ para uma li n h a f i x a i ∗/
for (j=0; j\leq m; j++) {
  A[i][j] = cont;\text{cont}++;}
```
#### **Percorrimento Completo da Matriz:**

Um padrão para percorrer completamente a matriz  $\Lambda$  (isto é, as n linhas e as m colunas) por linhas é usar dois comandos de repetição (no caso, vamos usar o comando for) com duas variáveis inteiras i e j, um para percorrer as linhas e a outra para percorrer as colunas da matriz A:

```
for (i=0; i<n; i++) {
  for (j=0; j\leq m; j++) {
    /∗ comandos usando a m a t ri z A[ i ] [ j ] ∗/
  }
}
```
O exemplo abaixo

```
for (i=0; i<n; i++) {
  for (j=0; j\leq m; j++) {
    A[i][j] = 0;}
}
```
inicializa as n linhas e as m colunas da matriz A com zero.

### **Observação sobre Percorrimento**

Na declaração de uma matriz é definido um número fixo de linhas e colunas, uma vez que sempre deve-se colocar uma constante na definição do número de linhas e colunas da matriz. Por exemplo:

```
int A[20][30];
```
Mas, como podemos ver nos exemplos de percorrimento para ler e imprimir uma matriz, um usuário não necessariamente irá usar todas as linhas e colunas disponíveis da matriz. Note que no padrão de percorrimento por linhas deve sempre existir duas variáveis indicando quantas linhas e colunas da matriz estão sendo verdadeiramente usadas (variável n e m do padrão).

Assim, normalmente, em problemas de MAC2166 que envolvem matrizes deve-se sempre ter duas variaveis ´ inteiras associadas à matriz que diz quantas linhas e colunas da matriz estão sendo usadas (por exemplo, variável inteira  $n \in \mathbb{m}$  associadas à matriz  $\Lambda$  nos exemplos de leitura e impressão de matrizes).

### **Leitura de uma Matriz**

Para leitura de uma matriz, devemos ler elemento a elemento usando o padrão de percorrimento por linhas.

```
1 \# include \ltstdio.h>
2
\frac{3}{100} int main () {
4 f l o a t A [100 ][200 ] ;
5 int i, j, n, m;
6
7 printf ( " Entre com 0 <n <100: " ) ;
s scanf ("%d" &n);
9
10 printf ("Entre com 0 < m < 200: ");
11 scanf ( "%d" &m);
12
13 /* percorrer a matriz A elemento a elemento
14 * colocando o valor lido pelo teclado */
15 for (i=0; i\le n; i+1) {
16 for (j=0; j\leq m; j++) {
17 printf ("Entre com A[%d][%d] = ", i, j);
18 scanf ("%f", &A[i][j]);
19 }
20 }
21
22 re turn 0 ;
23 }
```
Observe com cuidado a linha do programa utilizada para ler o elemento da linha i e coluna j da matriz A:

 $scant$  ("%f",  $&A[i][j])$ ;

A linha i e a coluna j da matriz A, ou seja, A[i][j], é utilizada da mesma forma que utizamos qualquer variável até o momento, ou seja, precedida pelo caractere '&'.

## **Impressão de uma Matriz**

Para impressão de uma matriz, devemos imprimir elemento a elemento usando o padrão de percorrimento por linhas.

```
1 \# include \ltstdio.h>
2
\frac{3}{100} int main () {
4 f l o a t A [100 ][200 ] ;
5 int i, j, n, m;
6
7 printf ("Entre com 0 <n < 100: ");
\frac{1}{8} scanf ("%d" &n);
9
10 printf ("Entre com 0 < m < 200: ");
11 scanf ( "%d" &m);
12
13 /* percorrer a matriz A elemento a elemento
14 * imprimindo o valor de cada casa */
15 for (i=0; i < n; i++) {
16 for (j=0; j\leq m; j++) {
17 printf ("%f", A[i][j]);18 }
19 print f (\n"\n' \n');
20  }
21
22 re turn 0 ;
23 }
```
## **Exercícios Comentados**

### **Exercício 1**

Faça um programa que leia um inteiro  $n < 100$  e os elementos de uma matriz real  $A_{n \times n}$  e verifica se a matriz A tem uma linha, coluna ou diagonal composta apenas por zeros.

### **Percorrimento de uma Linha de uma Matriz:**

Para verificar se uma matriz A tem uma linha com todos elementos nulos, devemos percorrer uma linha i da matriz A.

Ora, nós já conhecemos o padrão para percorrer uma linha i da matriz A:

```
/∗ para uma li n h a f i x a i ∗/
for (j=0; j < n; j++) {
  /∗ comandos usando a m a t ri z A[ i ] [ j ] ∗/
}
```
Para contar quantos elementos nulos tem uma linha, podemos usar o padrão de percorrimento de uma linha da seguinte maneira:

```
\text{cont} = 0;
/∗ para uma li n h a f i x a i ∗/
for (j=0; j<n; j++) {
  if (A[i][j] == 0)cont++;
}
```
Neste exemplo, o padrão conta quantos elementos nulos tem a linha *i*. Se quisermos saber se a linha *i* tem todos os elementos nulos, basta comparar se cont é igual a n. Assim:

```
\text{cont} = 0;
/∗ para uma c ol u n a f i x a j ∗/
for (i=0; i<n; i++) {
  if (A[i][j] == 0)\text{cont}++;}
if (cont == n)printf ("A linha %d tem todos elementos nulos\n", i);
```
Assim, para verificar se uma matriz A tem uma linha com todos elementos nulos, devemos verificar cada linha i da matriz:

```
linha\_nulla = 0;for (i=0; i<n; i++) {
 \text{cont} = 0;
 /∗ para uma li n h a i ∗/
 for (j=0; j<n; j++) {
   if (A[i][j] == 0)cont++;
  }
 if (cont == n)linha_nula = 1;}
if (linha_nula == 1)printf ("Matriz tem uma linha com todos elementos nulos\n",);
```
### **Percorrimento de uma Coluna de uma Matriz:**

Para verificar se uma matriz A tem uma coluna com todos elementos nulos, devemos saber como percorrer uma coluna j da matriz A.

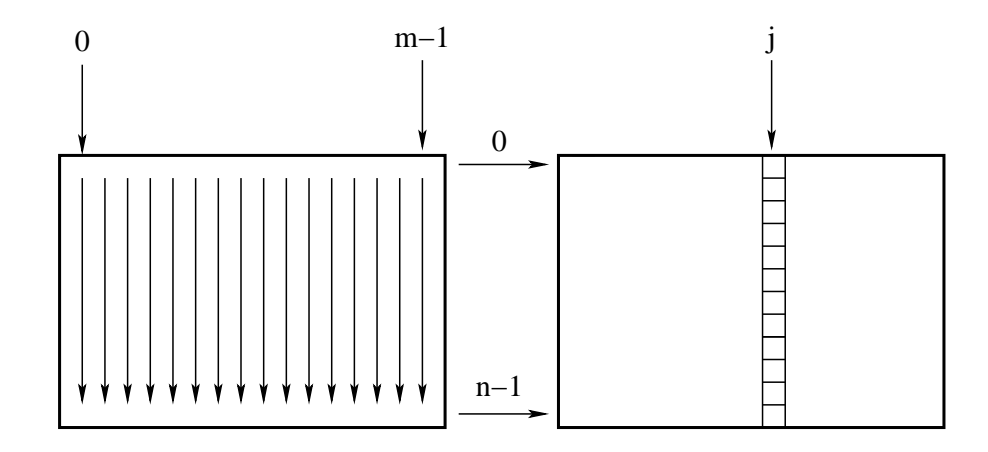

Um padrão para percorrer uma coluna j de uma matriz A é usar um comando de repetição (no caso, vamos usar o comando for) com uma variável inteira i para o índice das linhas da matriz A:

```
/∗ para uma c ol u n a f i x a j ∗/
for (i=0; i<n; i++) {
  /∗ comandos usando a m a t ri z A[ i ] [ j ] ∗/
}
```
Exemplos:

```
\text{cont} = 0;
/∗ para uma c ol u n a f i x a j ∗/
for (i=0; i<n; i++) {
  A[i][j] = cont;cont++;
}
\text{cont} = 0;
/∗ para uma c ol u n a f i x a j ∗/
for (i=0; i<n; i++) {
  if (A[i][j] == 0)cont++;
}
```
No último exemplo, o padrão conta quantos elementos nulos tem a coluna j. Se quisermos saber se a coluna j de uma matriz  $A_{n\times n}$  tem todos os elementos nulos, basta comparar se cont é igual a n. Assim:

```
\text{cont} = 0;
/∗ para uma c ol u n a f i x a j ∗/
for (i=0; i<n; i++) {
  if (A[i][j] == 0)cont++;
}
if (cont == n)printf ("A coluna %d tem todos elementos nulos\n", j);
```
Assim, para verificar se uma matriz quadrada A tem uma coluna com todos elementos nulos, devemos verificar cada coluna j da matriz:

```
coluna_nula = 0;
for (j=0; j<n; j++) {
 \text{cont} = 0;
 /∗ para uma c ol u n a j ∗/
  for (i=0; i<n; i++) {
    if (A[i][j] == 0)cont++;}
  if (cont == n)coluna_nula = 1;}
if (coluna_nula == 1)printf ("Matriz tem uma coluna com todos elementos nulos\{n^m, \};
```
#### **Percorrimento da Diagonal Principal de uma Matriz:**

Para verificar se uma matriz quadrada  $A_{n \times n}$  tem a diagonal principal com todos elementos nulos, devemos saber como percorrer esta diagonal da matriz A.

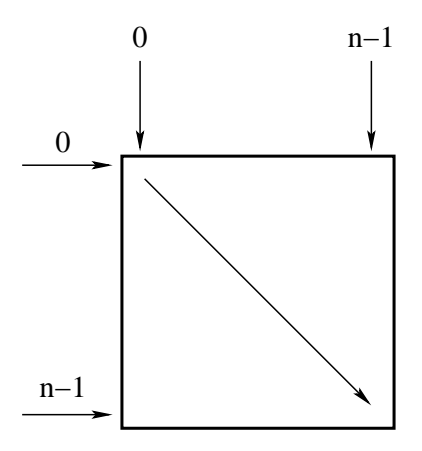

Como na diagonal principal temos que a linha é igual a coluna, um padrão para percorrer a diagonal principal de A é usar um comando de repetição (no caso, vamos usar o comando for) com uma variável inteira i para o índice das linhas e colunas da matriz A:

```
for (i=0; i<n; i++) {
 /∗ comandos usando a m a t ri z A[ i ] [ i ] ∗/
}
```
Exemplos:

```
\text{cont} = 0;
for (i=0; i \le n; i++) {
  A[i][i] = cont;cont++;
}
\text{cont} = 0;
for (i=0; i<n; i++) {
  if (A[i][i] == 0)cont++;
}
```
No último exemplo, o padrão conta quantos elementos nulos tem a diagonal principal. Se quisermos saber se a diagonal principal de uma matriz  $A_{n\times n}$  tem todos os elementos nulos, basta comparar se cont é igual a n. Assim:

```
\text{cont} = 0;
for (i=0; i \le n; i++) {
 if (A[i][i] == 0)cont++;
}
if (cont == n)printf ("A diagonal principal tem todos elementos nulos\ln");
```
#### **Percorrimento da Diagonal Secundaria de uma Matriz: ´**

Para verificar se uma matriz quadrada  $A_{n\times n}$  tem a diagonal secundária com todos elementos nulos, devemos saber como percorrer esta diagonal da matriz A.

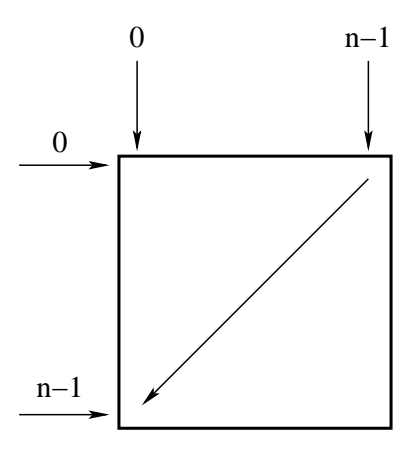

Como na diagonal secundária temos que a soma da linha com a coluna é igual a n−1 (ou seja, para uma linha i, a coluna deve ser n−1−i), um padrão para percorrer a diagonal secundária de A é usar um comando de repetição (no caso, vamos usar o comando for) com uma variável inteira i para o índice das linhas e colunas da matriz A:

```
for (i=0; i<n; i++) {
  /∗ comandos usando a m a t ri z A[ i ] [ n−1−i ] ∗/
}
```
Exemplos:

```
\text{cont} = 0;
for (i=0; i<n; i++) {
  A[i][n-1-i] = cont;cont++;
}
\text{cont} = 0;
for (i=0; i<n; i++) {
  if (A[i][n-1-i] == 0)cont++;}
```
No último exemplo, o padrão conta quantos elementos nulos tem a diagonal secundária. Se quisermos saber se a diagonal secundária de uma matriz  $A_{n\times n}$  tem todos os elementos nulos, basta comparar se cont é igual a n. Assim:

```
\text{cont} = 0;
for (i=0; i< n; i++) {
  if (A[i][n-1-i] == 0)cont++;
}
if (cont == n)printf ("A diagonal secundária tem todos elementos nulos\n");
```
#### **Juntando Tudo**

Fica como exercício você fazer um programa que resolva o Exercício 1, ou seja, fazer um programa que leia um inteiro  $n < 100$  e os elementos de uma matriz real  $A_{n \times n}$  e verifica se a matriz A tem uma linha, coluna ou diagonal composta apenas por zeros.

### **Exercício 2**

Dado  $n < 200$  e uma matriz real  $A_{n \times n}$ , verificar se A é simétrica.

Uma matriz  $A_{n \times n}$  é simétrica se, e somente se,  $A$  é igual a sua transposta, ou seja,  $A = A^t.$ 

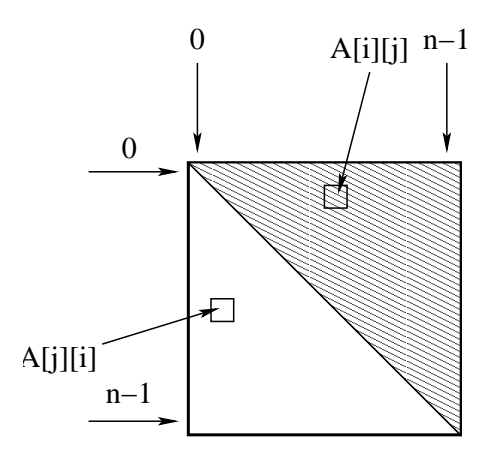

Neste caso, temos que verificar se cada  $A[i][j]$  é igual a  $A[j][i]$  como indicado na figura. Note que devemos percorrer somente uma parte da matriz, no caso, a parte superior da matriz.

#### **Percorrimento da Parte Superior de Matrizes por Linha**

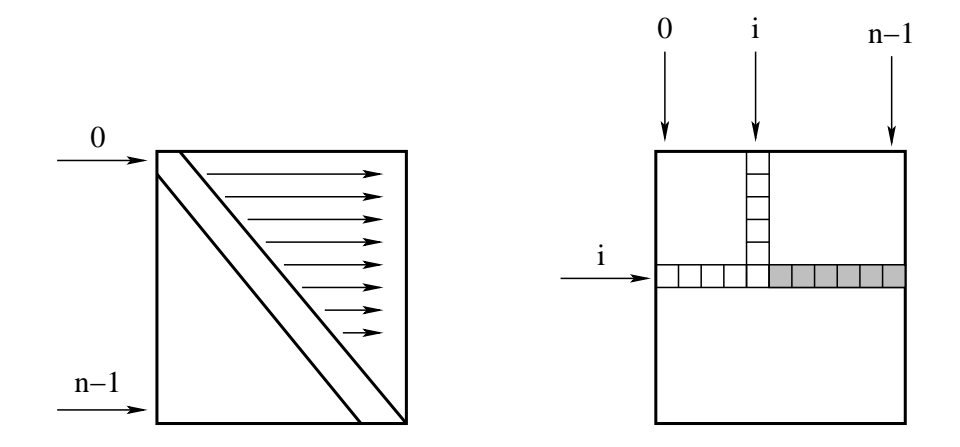

Para uma linha i, temos que começar a percorrer as colunas a partir da coluna i+1 até a última coluna n−1.

Assim, um padrão para percorrer uma linha i da parte superior de uma matriz A é usar um comando de repetição (no caso, vamos usar o comando for) com uma variável inteira j para o índice das colunas da matriz A:

```
/∗ para uma li n h a f i x a i ∗/
for (j=i+1; j\le n; j++) {
  /∗ comandos que fazem al g o com A[ i ] [ j ] ∗/
}
```
Exemplo:

```
\text{cont} = 0;
/∗ para uma li n h a f i x a i ∗/
for (j=i+1; j < n; j++) {
  A[i][j] = cont;\text{cont}++;}
```
Um padrão para percorrer completamente a parte superior da matriz A por linhas é usar dois comandos de repetição (no caso, vamos usar o comando for) com duas variáveis inteiras i e j, um para percorrer as linhas e a outra para percorrer as colunas da matriz A:

```
for (i=0; i<n; i++) {
 /∗ para uma li n h a f i x a i ∗/
  for (j=i+1; j\le n; j++) {
   /∗ comandos que fazem al g o com A[ i ] [ j ] ∗/
  }
}
```
Exemplo:

```
\text{cont} = 0;
for (i=0; i<n; i++) {
 /∗ para uma li n h a f i x a i ∗/
  for (j=i+1; j\le n; j++) {
   A[i][j] = cont;cont++;
  }
}
```
Assim, para verificar se uma matriz real  $A_{n \times n}$ , verificar se A é simétrica, podemos fazer:

```
simetrica = 1;
for (i=0; i<n; i++) {
 /∗ para uma linha fixa i */
  for (j=i+1; j < n; j++) {
    if (A[i][j] := A[j][i])simetrica = 0;
  }
}
printf ("Matriz ");
\mathbf{if} (simetrica == 0) {
 printf ("nao ");
}
printf ("eh Simetrica\n");
```
 $Solução Completa:$ 

```
# include \langlestdio.h\rangle# define MAX 100
int main () {
  int i, j, n, simetrica = 1;f l o a t A [ MAX ] [ MAX ] ;
  printf ("Entre com 0 <n < 100: ");
  scant ("%d" &n);
  /∗ percorrer a matriz A elemento a elemento
  ∗ c ol o c a n d o o v a l o r l i d o p el o t e c l a d o ∗/
  for (i=0; i \le n; i++) {
    for (j=0; j<n; j++) {
      printf ("Entre com A[%d][%d] = ", i, j);
       scant ("%f", &A[i][j]);
    }
  }
  /∗ v e r i f i c a n d o s e eh s i m e t r i c a ∗/
  for (i=0; i<n; i++) {
    /∗ para uma li n h a f i x a i ∗/
    for (j=i+1; j\le n; j++) {
       if (A[i][j] := A[j][i])simetrica = 0;
    }
  }
  /∗ Im p r e s s a o da R e s p o s t a Fi n a l ∗/
  printf ("Matriz ");
  if (simetrica == 0) {
    printf ("nao ");
  }
  printf ("eh Simetrica\n");
  return 0;
}
```
Note que neste exercício definimos uma constante MAX usando o "comando" define. Observe que MAX é uma constante e não uma variável. Mais sobre definição de constantes, veja o material didático **Alguns Detalhes da Linguagem C**.

### **Erros Comuns**

Ao desenvolver seus programas com matrizes, preste atenção com relação aos seguintes detalhes:

- índices inválidos: tome muito cuidado, especialmente dentro de um while ou for, de não utilizar índices negativos ou maiores que o tamanho máximo designado para as linhas e colunas da matriz.
- A definição do tamanho das linhas e colunas da matriz se faz na declaração da matriz. Os tamanhos das linhas e colunas são constantes; só mudando a sua declaração é que podemos alterar estes tamanhos. Isso significa que podemos estar "desperdiçando" algum espaço da memória por não estar usando todas as casas da matriz. Não cometa o erro de ler n e m, onde n e m seriam os tamanhos das linhas e colunas da matriz, e tentar "declarar" a matriz em seguida.

## **Percorrimento de Matrizes**

Muitos problemas em MAC2166 que envolvem matrizes têm como soluções o uso de um padrão para percorrimento de matrizes. Nesta aula aprendemos:

- Percorrimento de uma Linha de uma Matriz.
- Percorrimento Completo da Matriz por Linhas.
- Percorrimento de uma Coluna de uma Matriz.
- Percorrimento Completo da Matriz por Colunas.
- Percorrimento da Diagonal Principal de uma Matriz.
- · Percorrimento da Diagonal Secundária de uma Matriz.
- Percorrimento da Parte Superior de Matrizes por Linha.

Há muitas outras forma de percorrer matrizes. Por exemplo:

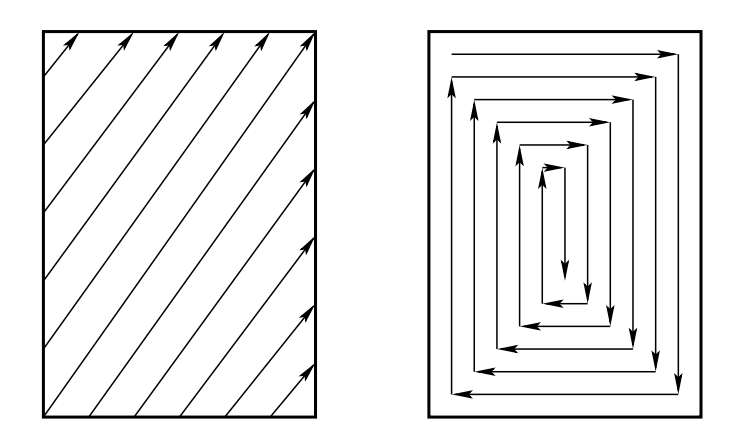

## **Exercícios Recomendados**

- 1. Escreva um programa que, dadas duas matrizes  $A_{m \times n}$  e  $B_{n \times p}$ , calcula a matriz  $C_{m \times p}$  que é o produto de A por B.
- 2. Imprimir as  $n$  primeiras linhas do triângulo de Pascal.

3. Um jogo de palavras cruzadas pode ser representado por uma matriz  $A_{m \times n}$  onde cada posição da matriz corresponde a um quadrado do jogo, sendo que 0 (zero) indica um quadrado branco e −1 indica um quadrado preto. Indicar na matriz as posições que são início de palavras horizontais e/ou verticais nos quadrados correspondentes (substituindo os zeros), considerando que uma palavra deve ter pelo menos duas letras. Para isso, numere consecutivamente tais posições.

Exemplo: Dada a matriz:

$$
\left(\begin{array}{cccccc} 0 & -1 & 0 & -1 & -1 & 0 & -1 & 0 \\ 0 & 0 & 0 & 0 & -1 & 0 & 0 & 0 \\ 0 & 0 & -1 & -1 & 0 & 0 & -1 & 0 \\ -1 & 0 & 0 & 0 & 0 & -1 & 0 & 0 \\ 0 & 0 & -1 & 0 & 0 & 0 & -1 & -1 \end{array}\right)
$$

A saída deverá ser:

$$
\left(\begin{array}{ccccccc}1&-1&2&-1&-1&3&-1&4\\5&6&0&0&-1&7&0&0\\8&0&-1&-1&9&0&-1&0\\-1&10&0&11&0&-1&12&0\\13&0&-1&14&0&0&-1&-1\end{array}\right)
$$